## Schnellstart-Anleitung für RS232-USB-KONVERTER

ACHTUNG! Lesen Sie die Bedienungsanleitung vollständig und sorgfältig. Sie ist Bestandteil des Produktes und enthält wichtige Hinweise zur Benutzung. Bewahren Sie dieses Dokument auf.

ACHTUNG! Diese Bedienungsanleitung ist eine Schnellstart-Anleitung. Weitere Informationen finden Sie auf beiliegender CD-Rom und/oder bekommen Sie ggf. über www.wentronic.com als Download oder über den Postweg über die Adresse am Seitenende.

#### 1 Sicherheitshinweise:

ACHTUNG! Die Montage und Demontage des Produktgehäuses darf nur durch ausgebildetes Fachpersonal erfolgen!

ACHTUNG! Kurzschlussgefahr! Überbrücken Sie keine Kontakte! Stecken Sie keine Gegenstände in Lüftungsschlitze oder Anschlussbuchsen!

ACHTUNG! Verletzungsgefahr durch Stolpern! Achten Sie auf sichere Kabelverlegung!

#### 2 Beschreibung und Funktion:

Diese Produkte sind RS232 zu USB-Konverter und dienen zum Verbinden von seriellen Geräten mit einem PC über USB. Sie verfügen je nach Modell über 1 oder 2 D-SUB-Stecker und 1 USB A-Stecker. Ein Installieren der Treibersoftware ist notwendig.

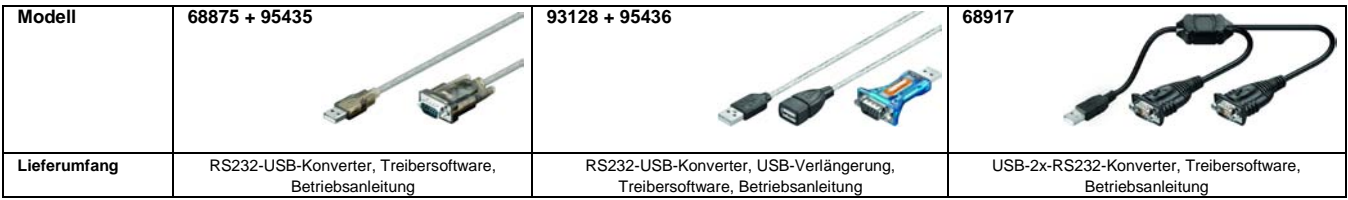

#### 3 Anschluss und Bedienung:

- 1. Verbinden Sie Ihr serielles Gerät mit der RS232-Schnittstelle des Konverters. Achten Sie auf korrekten Sitz.
- Stecken Sie den USB-Stecker des Konverters in eine USB-Buchse Ihres PCs/ Notebooks, Achten Sie auf korrekten Sitz
- 3. Installieren Sie die mitgelieferte Software auf Ihrem PC/Notebook: Folgen Sie den Bildschirmanweisungen. 4. Verlegen Sie die Kabel auf sichere Art und Weise. Stolpergefahr!
- 

#### 4 Gewährleistung und Haftung:

- Da der Hersteller keinen Einfluss auf die Installation des Produktes hat, deckt die Gewährleistung nur das Produkt selbst ab.
- Der Hersteller haftet nicht für Personen- oder Sachschäden, die durch unsachgemäße Installation, Bedienung oder Wartung entstanden sind.
- Ändern und modifizieren Sie das Produkt und dessen Zubehör nicht.
- Ein anderer als in dieser Betriebsanleitung beschriebener Einsatz ist unzulässig
- und führt zu Gewährleistungsverlust. Garantieverlust und Haftungsausschluss
- Druckfehler und Änderungen an Gerät, Verpackung oder Anleitung behalten wir uns vor.

#### 5 Entsorgungshinweise:

Elektrische und elektronische Geräte dürfen nach der europäischen WEEE Richtlinie nicht mit dem Hausmüll entsorgt werden. Deren Bestandteile müssen getrennt der Wiederverwertung oder Entsorgung zugeführt werden, weil giftige und gefährliche Bestandteile bei unsachgemäßer Entsorgung die Umwelt nachhaltig schädigen können

Sie sind als Verbraucher nach dem Elektrogesetz (ElektroG) verpflichtet, elektrische und elektronische Geräte am Ende ihrer Lebensdauer an den Hersteller, die Verkaufsstelle oder an dafür eingerichtete, öffentliche Sammelstellen kostenlos zurückzugeben. Einzelheiten dazu regelt das jeweilige Landesrecht. Das Symbol auf dem Produkt, der Betriebsanleitung oder/und der Verpackung weist auf diese Bestimmungen hin. Mit dieser Art der Stofftrennung, Verwertung und Entsorgung von Altgeräten leisten Sie einen wichtigen Beitrag zum Schutz unserer Umwelt.

**WEEE Richtlinie:** 2002/96/EG WEEE Nr.: 82898622

#### 6 CE-Konformitätserklärung:

Dieses Produkt ist mit der nach Richtlinie 2004/108/EG vorgeschriebenen Kennzeichnung versehen: Mit dem CE-Zeichen erklärt der Hersteller, dass das Produkt die grundlegenden Anforderungen und Richtlinien der europäischen Bestimmungen erfüllt. Diese können online auf www.wentronic.com angefordert werden. Alle Handelsmarken und registrierten Marken sind das Eigentum ihrer jeweiligen Inhaber.

#### 7 Technische Daten:

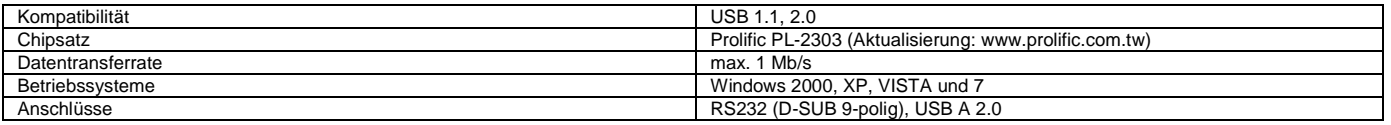

Beispielabbildung:

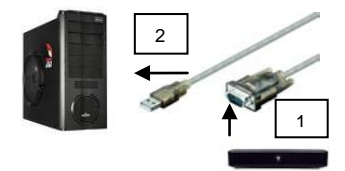

www.goobay.de Made in China

aoopan

### **Quick Start Guide for RS232 TO USB CONVERTER**

ATTENTION! Read the instructions carefully and completely. It is part of the product and contains important notes for use. Keep this document!

ATTENTION! This manual is a quick start guide. Find more information on enclosed CD-ROM and/or via www.wentronic.com as download version, or by mail, where applicable. Find the address at the bottom of the page.

#### 1 Safety Instructions:

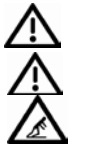

ATTENTION! Only skilled electricians may assemble and disassemble the housing of the product.

ATTENTION! Risk of short-circuit! Never bridge contacts! Do not put things into ventilation slots or ports!

ATTENTION! Risk of injury by stumbling! Attend to safe cable installation!

#### 2 Description and Function:

Diese Produkte sind RS232 zu USB-Konverter und dienen zum Verbinden von seriellen Geräten mit einem PC über USB. Sie verfügen je nach Modell über 1 oder 2 D-SUB-Stecker und 1 USB A-Stecker. Ein Installieren der Treibersoftware ist notwendig.

These products are RS232 to USB converters and are made for connecting serial devices to a PC via USB. Depending on the model they come with 1 or 2 D-SUB jacks and 1 USB A plug. Driver installation is necessary.

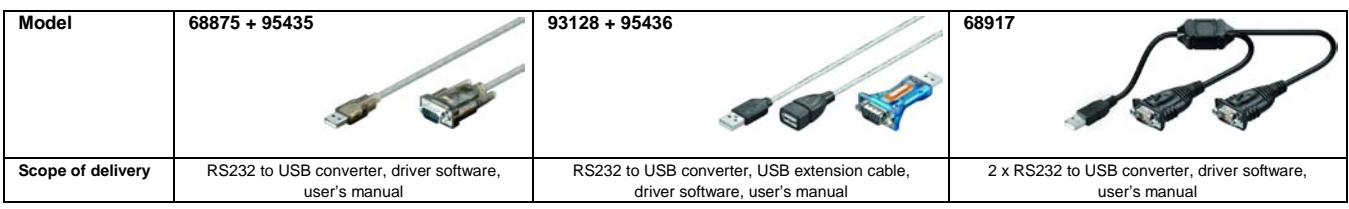

#### 3 Connecting and Operating:

Sample figure:

- 1. Connect your serial device to the converters RS232 jack. Attend to correct fitting.
- 2. Plug the converters USB plug into an USB slot of your PC/laptop. Attend to correct fitting.
- 3. Install the included driver software: Follow the on-screen instructions
- 4. Install cables in a safe way. Risk of stumbling!

#### 4 Warranty and Responsibility:

- As the manufacturer has no influence on installation, warranty only applies to the product itself.
- The manufacturer is not liable for damages to persons or property caused by improper installation, operation or maintenance, not described in this manual
- Do not alter or modify the product or its accessories.
- Any use other than described in this user's manual is not permitted and causes
- loss of warranty, loss of guarantee, and non-liability.
- We reserve our right for misprints and changes of the device, packing, or user's manual.

#### 5 Disposal Instructions:

According to the European WEEE directive, electrical and electronic equipment must not be disposed with consumers waste. Its components must be recycled or disposed apart from each other. Otherwise contaminative and hazardous substances can pollute our environment.

You as a consumer are committed by law to dispose electrical and electronic devices to the producer, the dealer, or public collecting points at the end of the devices lifetime for free. Particulars are regulated in national right. The symbol on the product, in the user's manual, or at the packaging alludes to these terms. With this kind of waste separation, application, and waste disposal of used devices you achieve an important share to environmental protection.

**WEEE Directive:** 2002/96/EC WEEE N°: 82898622

#### 6 CE Declaration:

This device corresponds to EU directive 2004/108/EC: With the CE sign the producer ensures, that the product is conformed to the basic standards and directives. These standards can be requested online on www.wentronic.com. All trademarks and registered brands are the property of their respective owners.

#### 7 Specifications:

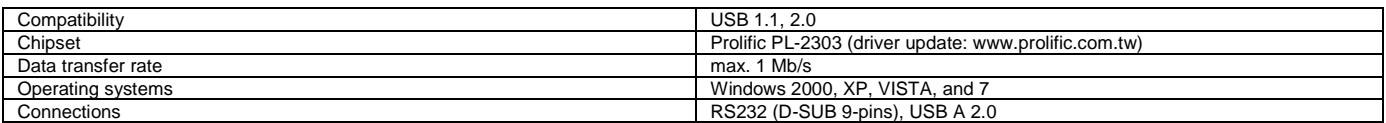

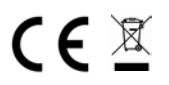

Goobay® Pillmannstrasse 12 D-38112 Braunschweig / Germany

# **X-ON Electronics**

Largest Supplier of Electrical and Electronic Components

*Click to view similar products for* [Computer Cables](https://www.x-on.com.au/category/wire-cable/cable-assemblies/computer-cables) *category:*

*Click to view products by* [Goobay](https://www.x-on.com.au/manufacturer/goobay) *manufacturer:* 

Other Similar products are found below :

[68809-0004](https://www.x-on.com.au/mpn/molex/688090004) [8F36-AAA105-1.00](https://www.x-on.com.au/mpn/3m/8f36aaa105100) [IB63](https://www.x-on.com.au/mpn/ibase/ib63) [IB68](https://www.x-on.com.au/mpn/ibase/ib68) [CBK-11-290K-00](https://www.x-on.com.au/mpn/arbortechnology/cbk11290k00) [ACL-10568-5](https://www.x-on.com.au/mpn/adlinktechnology/acl105685) [426090200-3](https://www.x-on.com.au/mpn/digitalview/4260902003) [427522400-3](https://www.x-on.com.au/mpn/digitalview/4275224003) [IB76](https://www.x-on.com.au/mpn/ibase/ib76) [CB-3PSATA-RS](https://www.x-on.com.au/mpn/iei/cb3psatars) [426091300-3](https://www.x-on.com.au/mpn/digitalview/4260913003) [48000023](https://www.x-on.com.au/mpn/congatec/48000023) [10114976-P015002LF](https://www.x-on.com.au/mpn/amphenol/10114976p015002lf) [88761-6101](https://www.x-on.com.au/mpn/molex/887616101) [NT631C-CN321-EU](https://www.x-on.com.au/mpn/omron/nt631ccn321eu) [1700009397](https://www.x-on.com.au/mpn/advantech/1700009397) [MIKROE-2092](https://www.x-on.com.au/mpn/mikroelektronika/mikroe2092) [PCL-10488-2E](https://www.x-on.com.au/mpn/advantech/pcl104882e) [1700009405](https://www.x-on.com.au/mpn/advantech/1700009405) [PS/2 Cable](https://www.x-on.com.au/mpn/congatec/ps2cable) [AXXSTFPCBLKIT](https://www.x-on.com.au/mpn/intel/axxstfpcblkit) [NT31C-CN323-EU](https://www.x-on.com.au/mpn/omron/nt31ccn323eu) [FWAX-PK1-51](https://www.x-on.com.au/mpn/ibase/fwaxpk151) [68801-1905](https://www.x-on.com.au/mpn/molex/688011905) [2404774](https://www.x-on.com.au/mpn/phoenixcontact/2404774) [SATA Power to B4P cable](https://www.x-on.com.au/mpn/adlinktechnology/satapowertob4pcable) [68801-0630](https://www.x-on.com.au/mpn/molex/688010630) [68801-](https://www.x-on.com.au/mpn/molex/688013612) [3612](https://www.x-on.com.au/mpn/molex/688013612) [68801-3618](https://www.x-on.com.au/mpn/molex/688013618) [0685610020](https://www.x-on.com.au/mpn/molex/0685610020) [0745063002](https://www.x-on.com.au/mpn/molex/0745063002) [0745460813](https://www.x-on.com.au/mpn/molex/0745460813) [0745461605](https://www.x-on.com.au/mpn/molex/0745461605) [0745470304](https://www.x-on.com.au/mpn/molex/0745470304) [0887505318](https://www.x-on.com.au/mpn/molex/0887505318) [0887511310](https://www.x-on.com.au/mpn/molex/0887511310) [0DT60002](https://www.x-on.com.au/mpn/tripplite/0dt60002) [C-PS2WG/5](https://www.x-on.com.au/mpn/bqcable/cps2wg5) [C-](https://www.x-on.com.au/mpn/bqcable/cps2ww2)[PS2WW/2](https://www.x-on.com.au/mpn/bqcable/cps2ww2) [C-PS2WW/3](https://www.x-on.com.au/mpn/bqcable/cps2ww3) [73220861](https://www.x-on.com.au/mpn/lappkabel/73220861) [CV0002](https://www.x-on.com.au/mpn/logilink/cv0002) [CV0005](https://www.x-on.com.au/mpn/logilink/cv0005) [CV0006](https://www.x-on.com.au/mpn/logilink/cv0006) [CV0016](https://www.x-on.com.au/mpn/logilink/cv0016) [CV0018](https://www.x-on.com.au/mpn/logilink/cv0018) [74546-0402](https://www.x-on.com.au/mpn/molex/745460402) [74546-1601](https://www.x-on.com.au/mpn/molex/745461601) [74546-1603](https://www.x-on.com.au/mpn/molex/745461603) [AU0002E](https://www.x-on.com.au/mpn/logilink/au0002e)